# **How to Accept Insurance Coverage**

The University of Nebraska-Lincoln's student insurance plan is provided by UnitedHealthcare StudentResources. Though international undergraduates on F-1 or J-1 visas are automatically charged for the insurance, students still need to officially accept or waive the insurance. To accept the insurance, follow the steps in this tutorial.

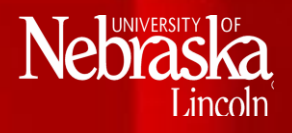

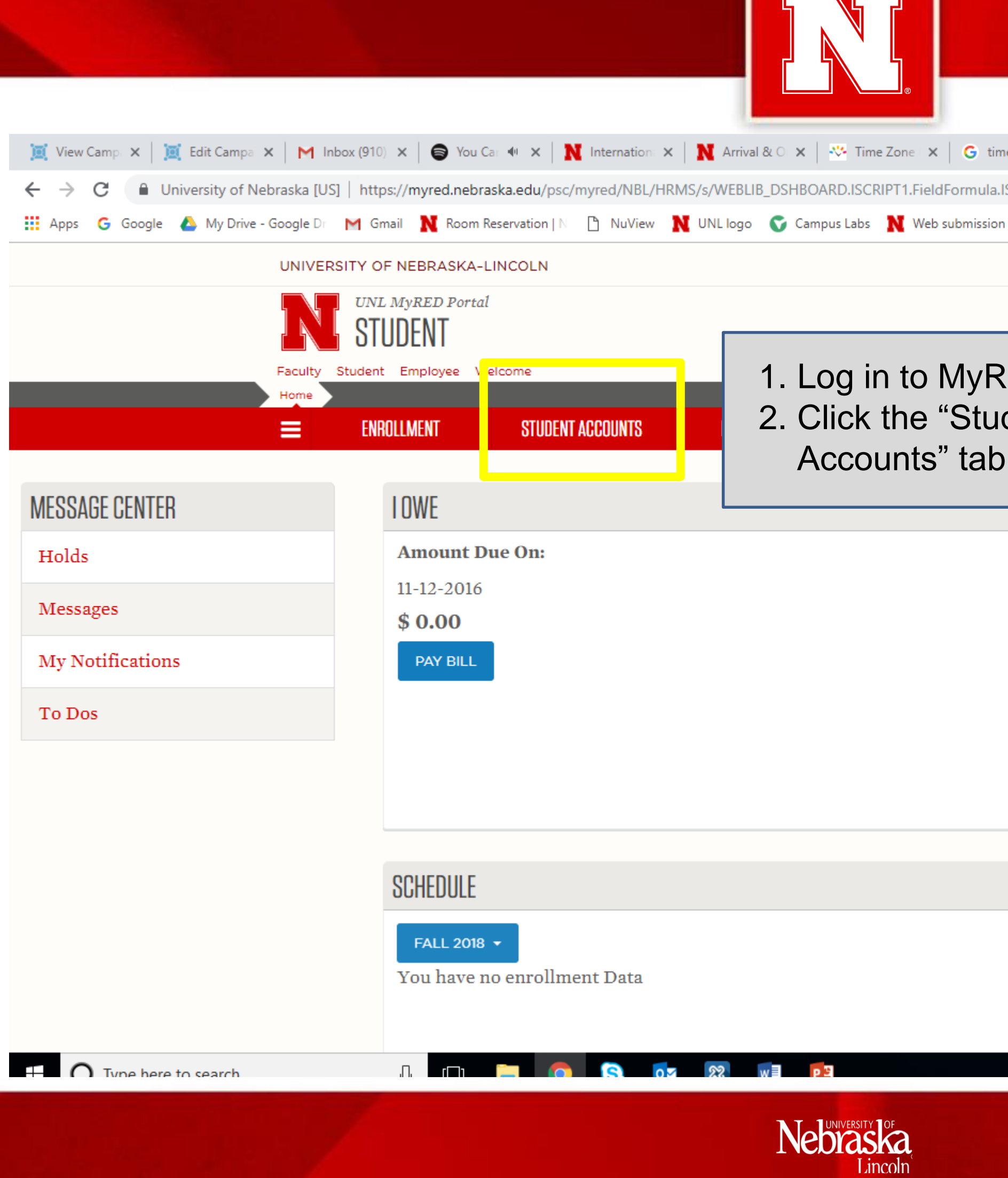

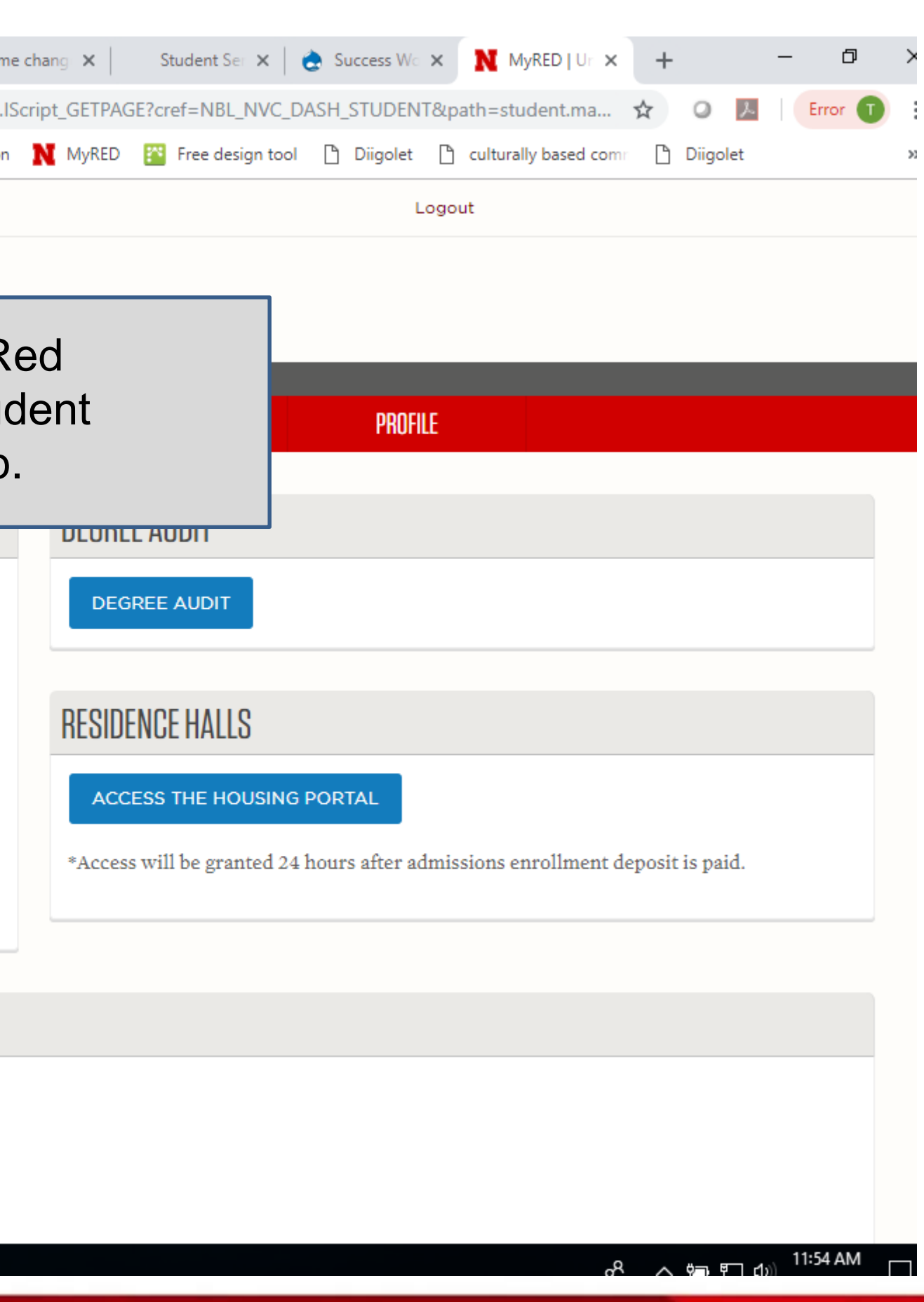

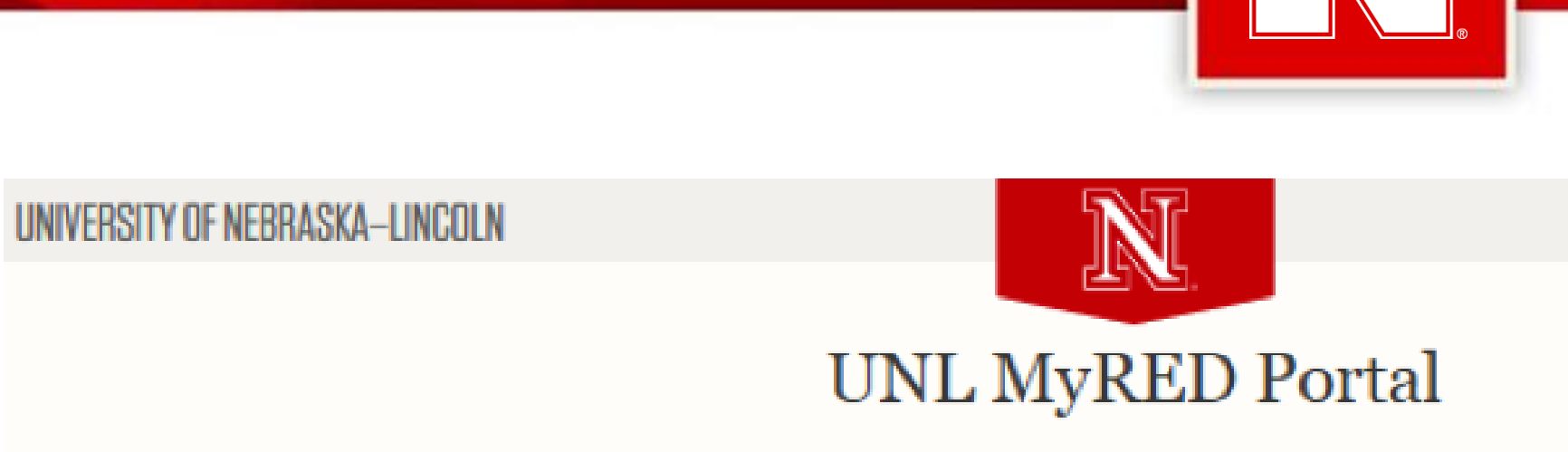

Home Page > Student Accounts

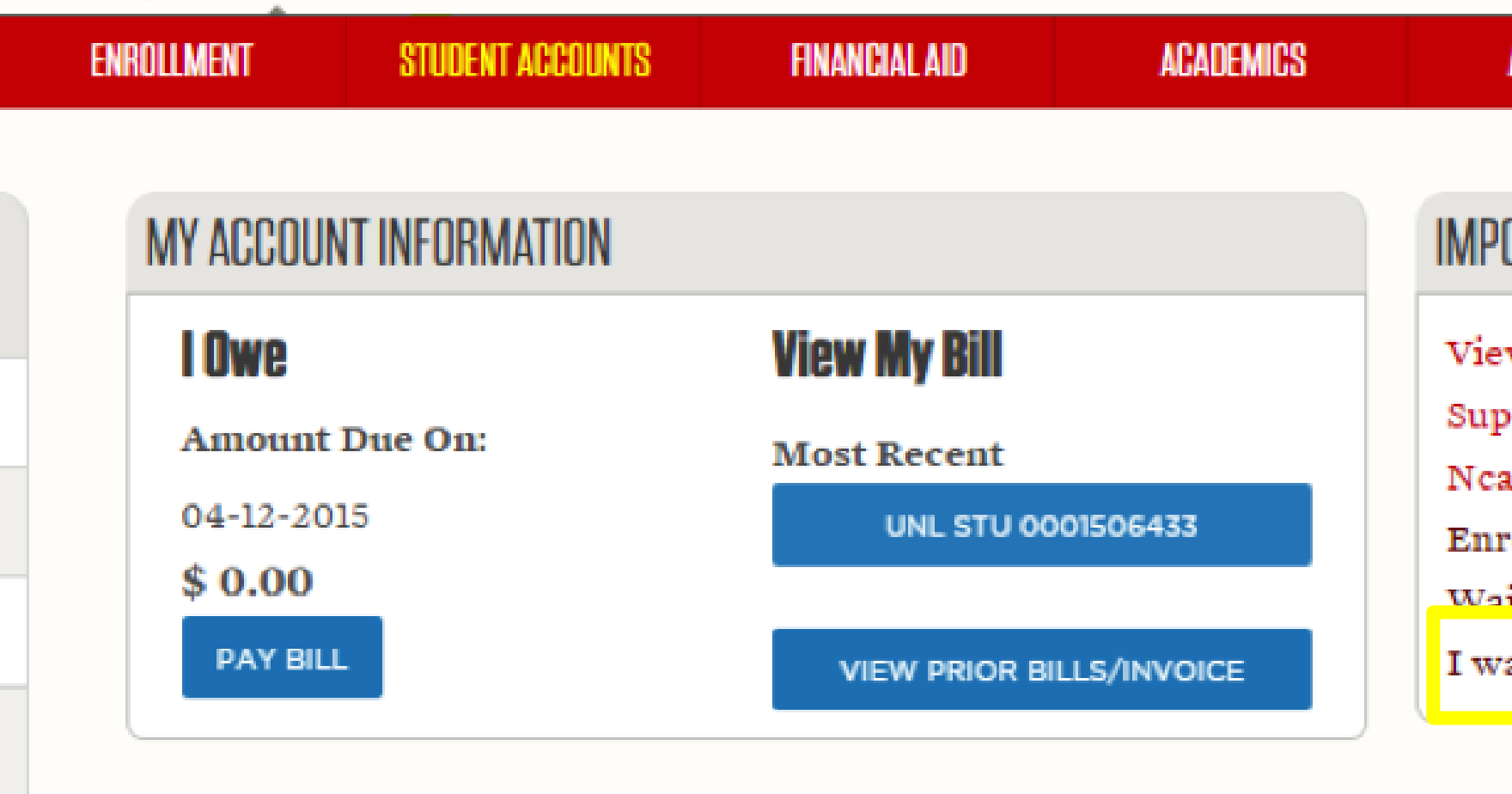

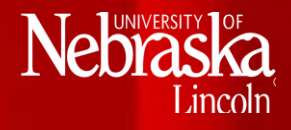

## PARENT/GUEST ACCESS | LOGOUT  $\blacktriangle$ PROFILE **ADMISSIONS ORTANT LINKS** w 1098-T Form oplemental 1098-T Details ard Activity roll in Direct Deposit ive International Student Health Insuran

ant my UNL Health Insurance

1. Click "I want my health insurance" to begin the acceptance process.

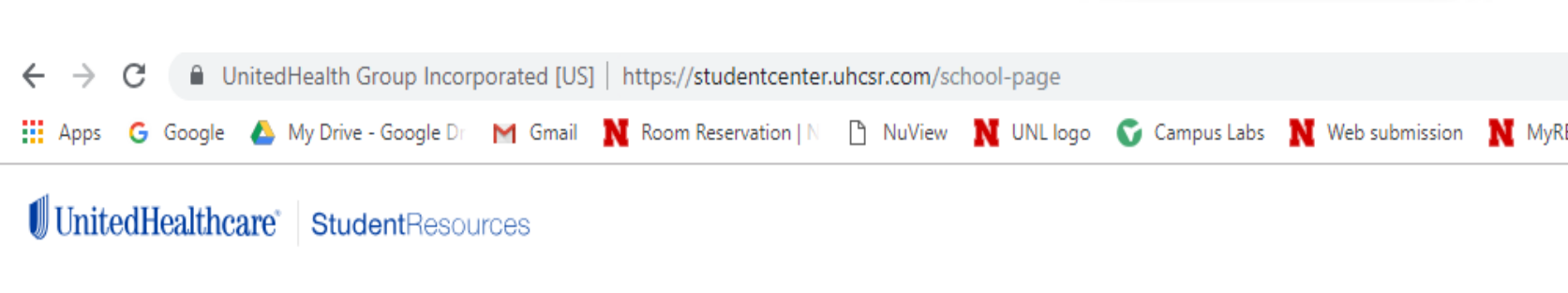

University of Nebraska - Lincoln

Important Announcement: You were automatically billed in MyRED for this plan. You should either waive or enroll now. All enrollment or waiver selections must be completed by February 12th, 2019.

International students may waive coverage under this plan if you have health insurance that is approved by the University of Nebraska Lincoln

Domestic graduate assistants may waive coverage without any proof of coverage

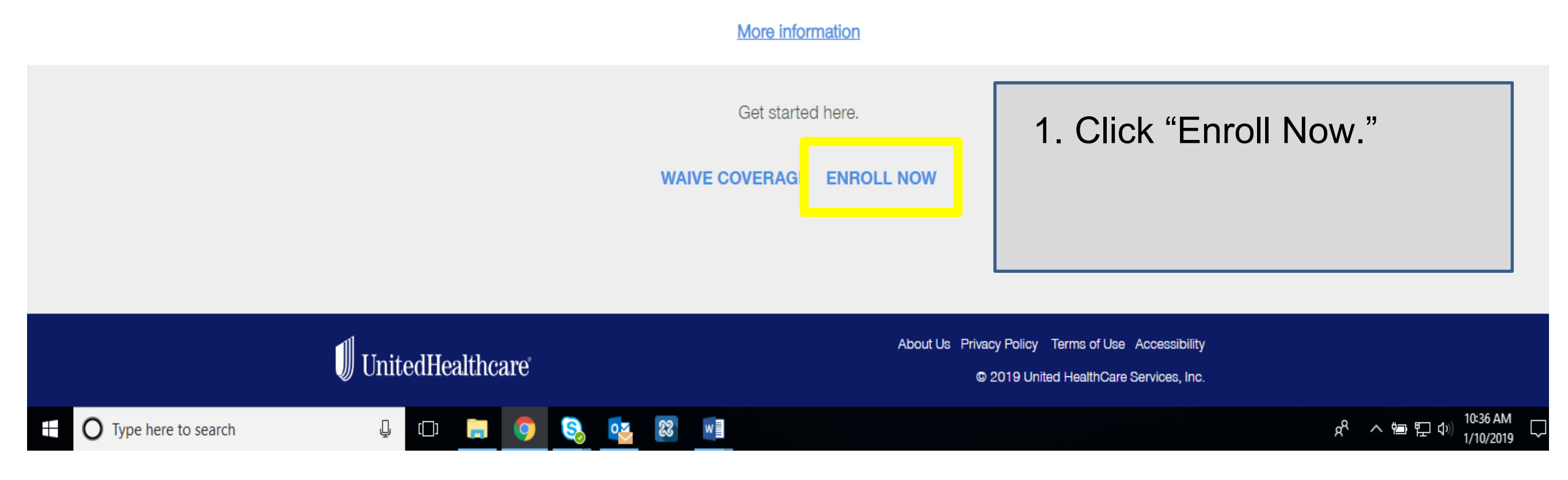

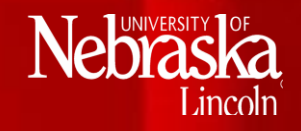

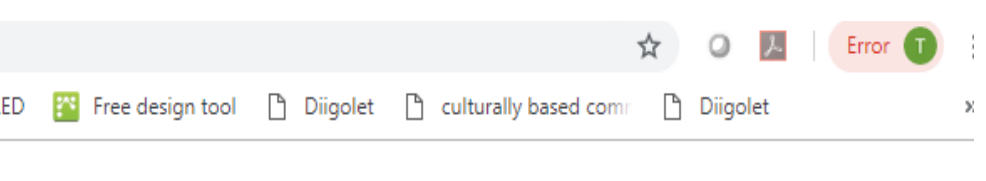

## **SECURE EMAIL**  $(x)$

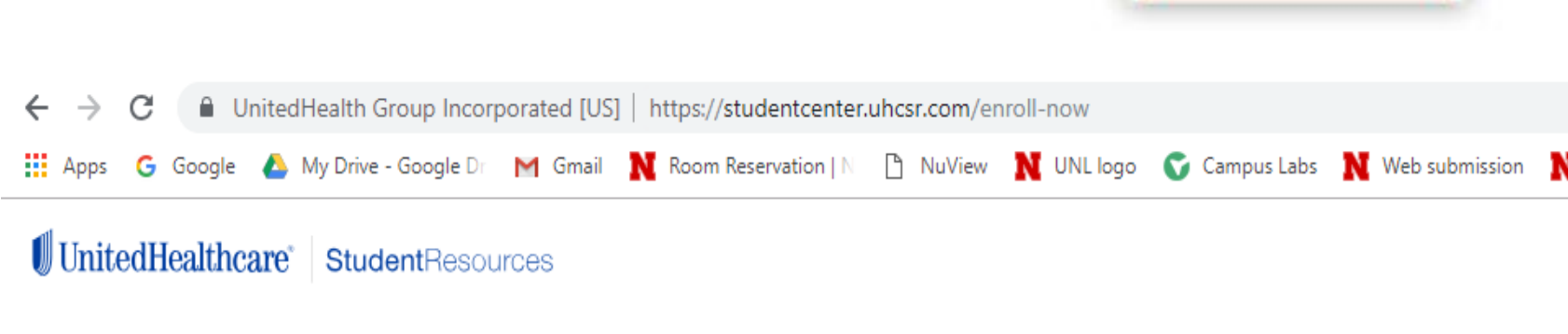

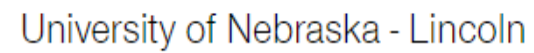

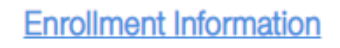

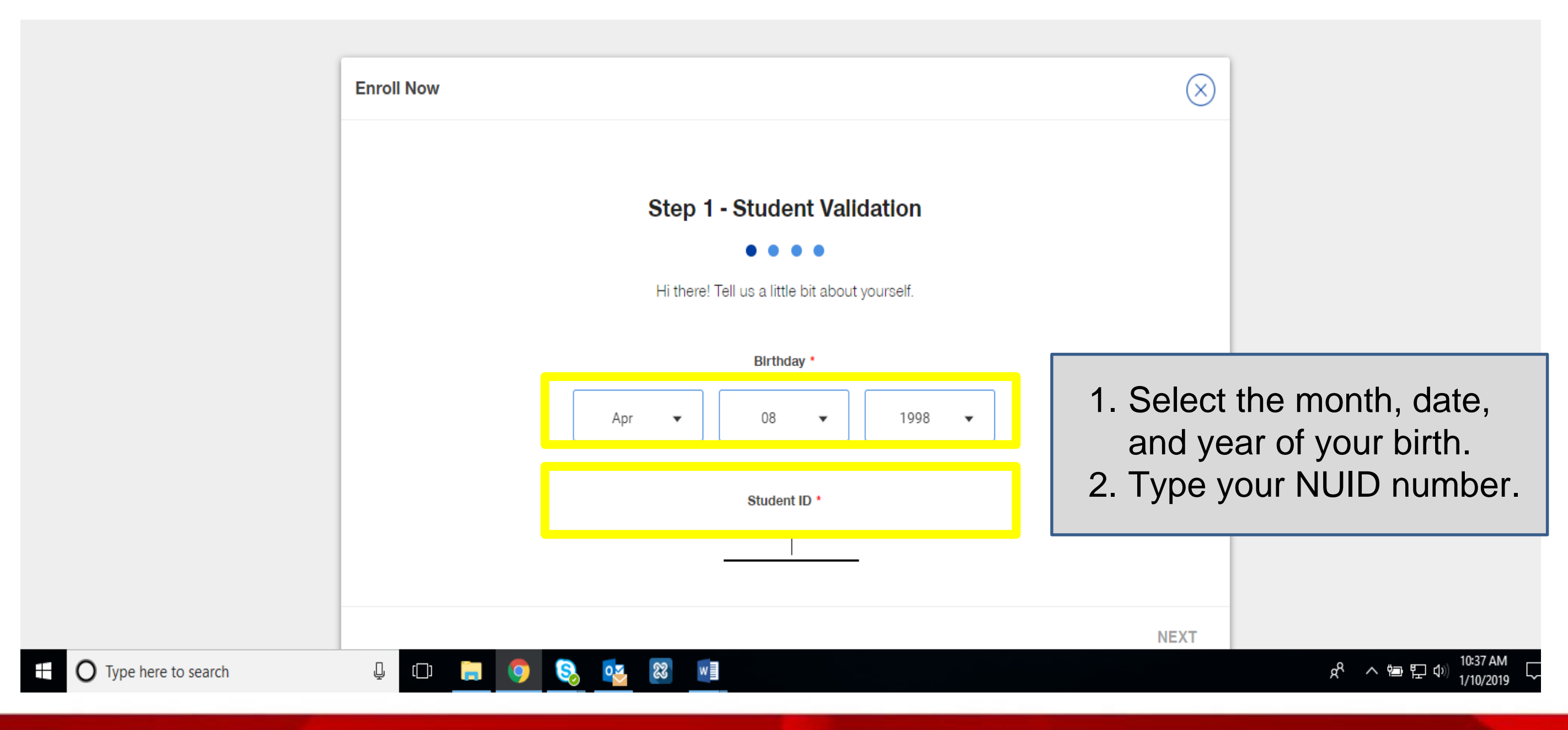

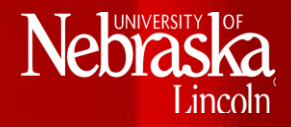

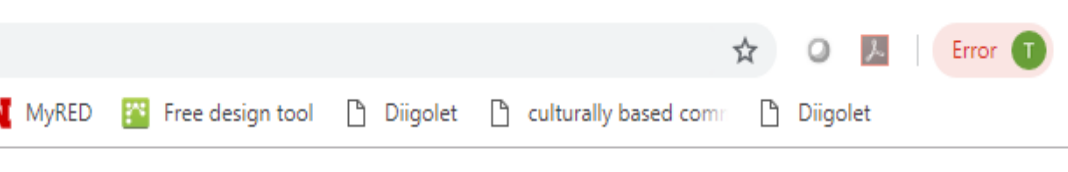

#### SECURE EMAIL

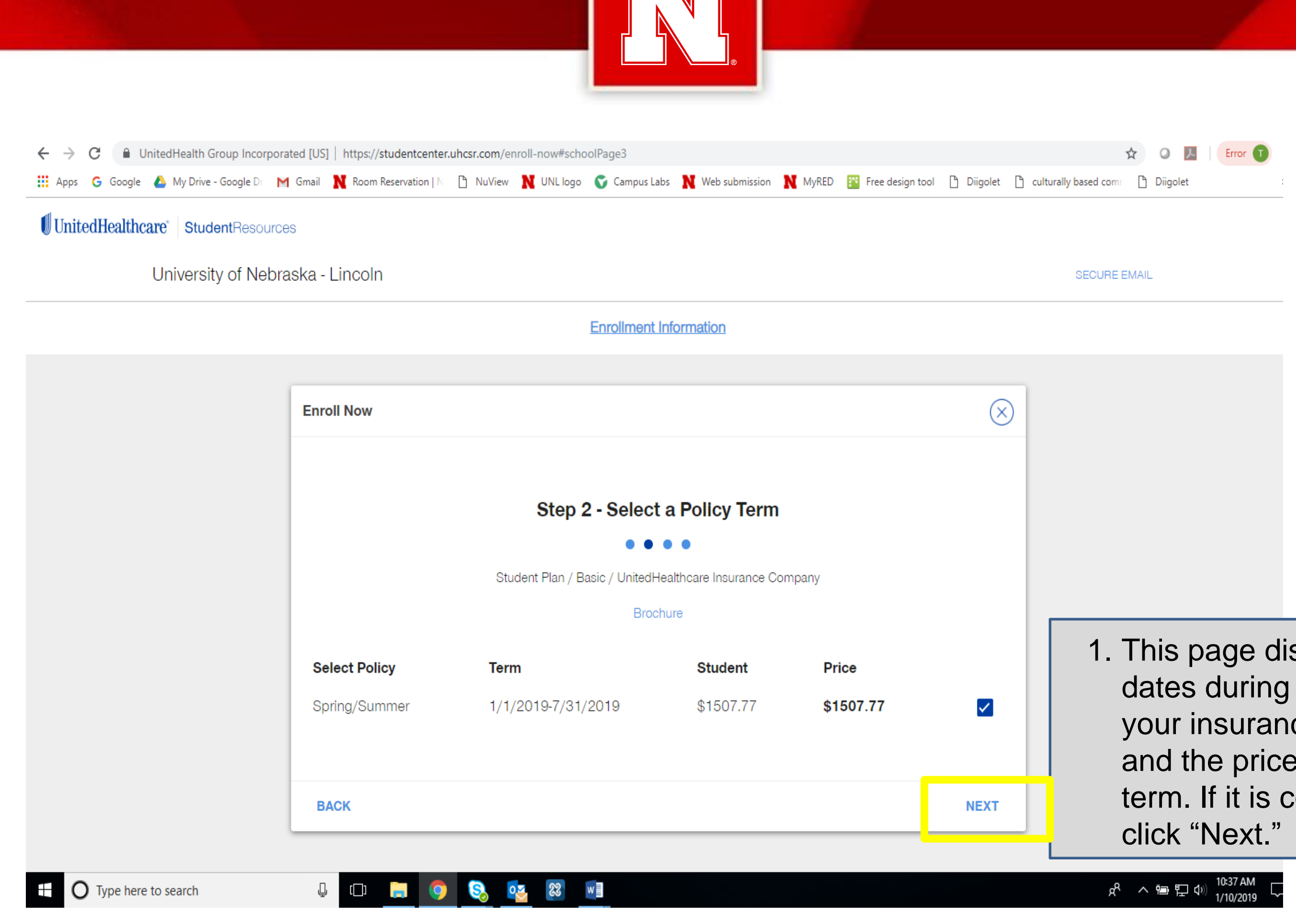

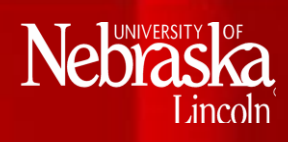

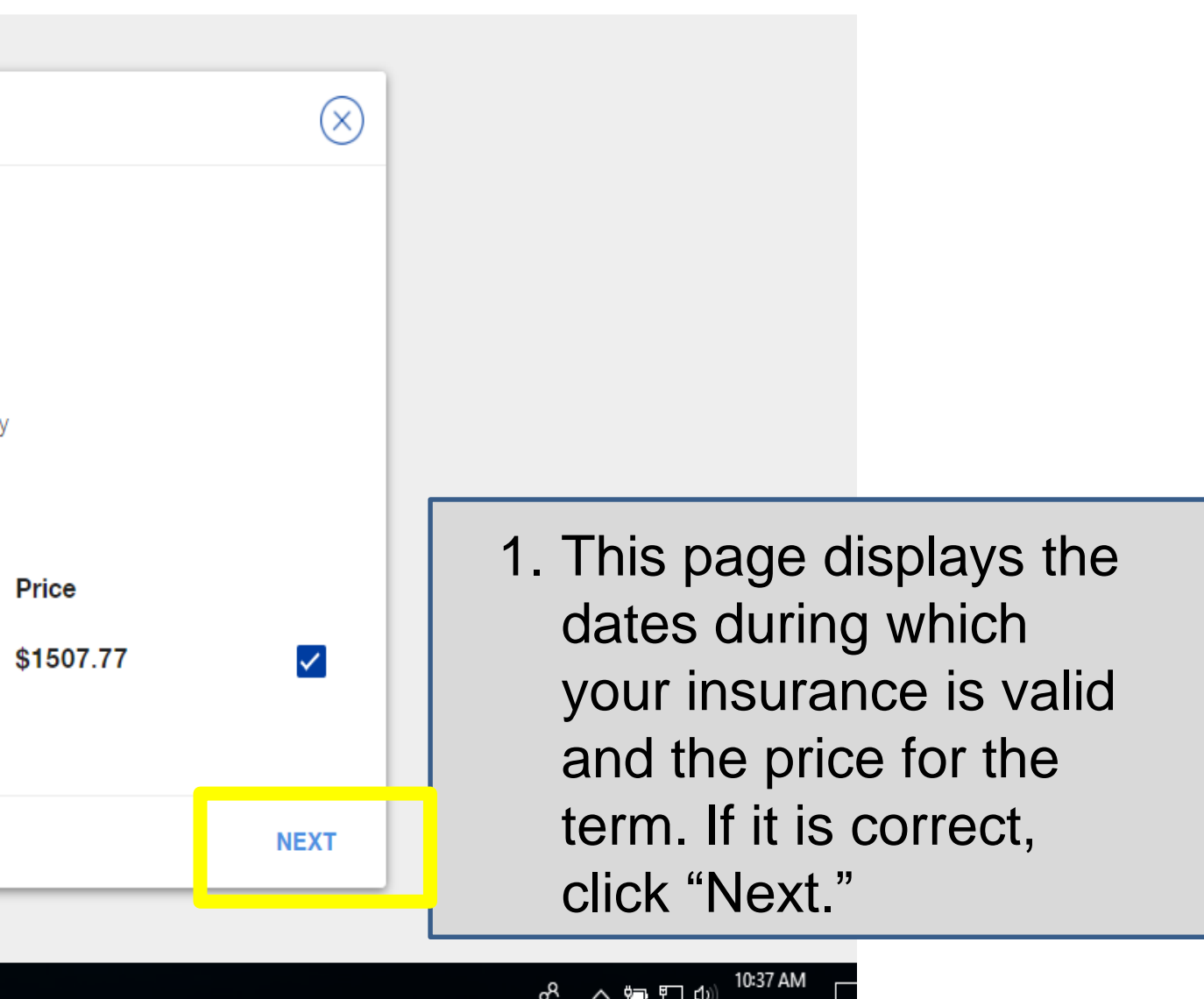

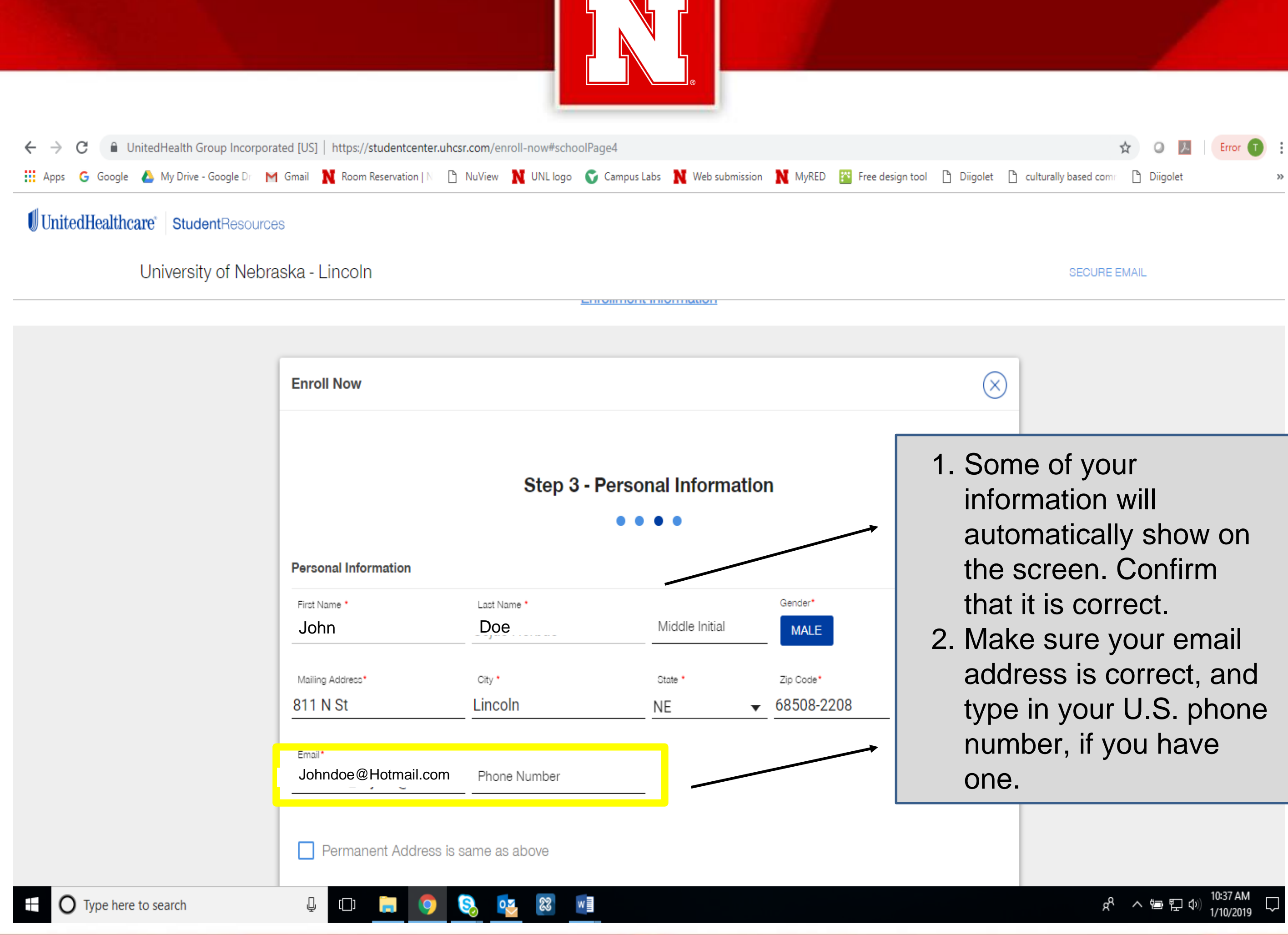

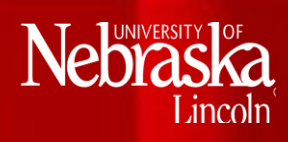

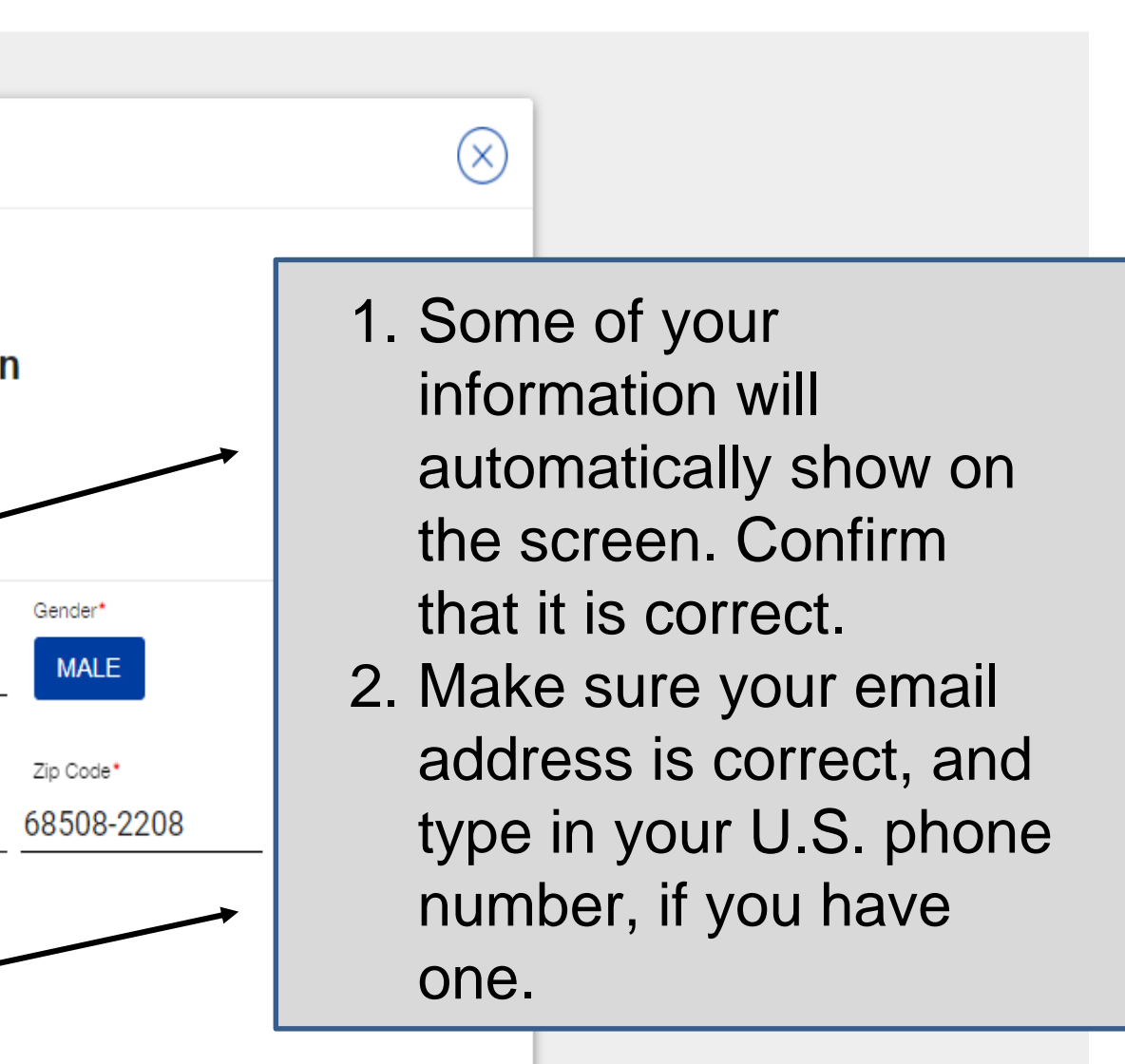

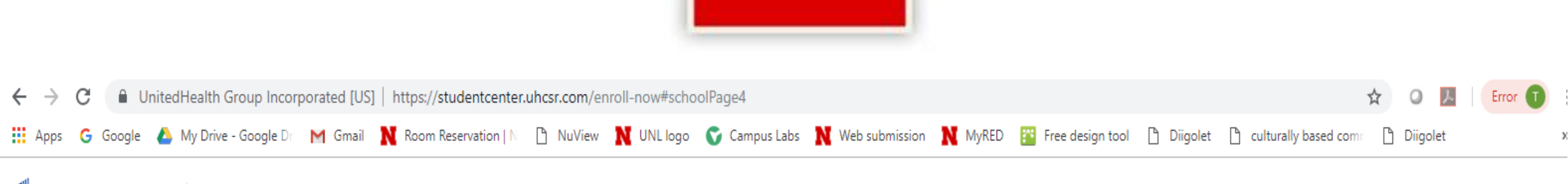

### UnitedHealthcare StudentResources

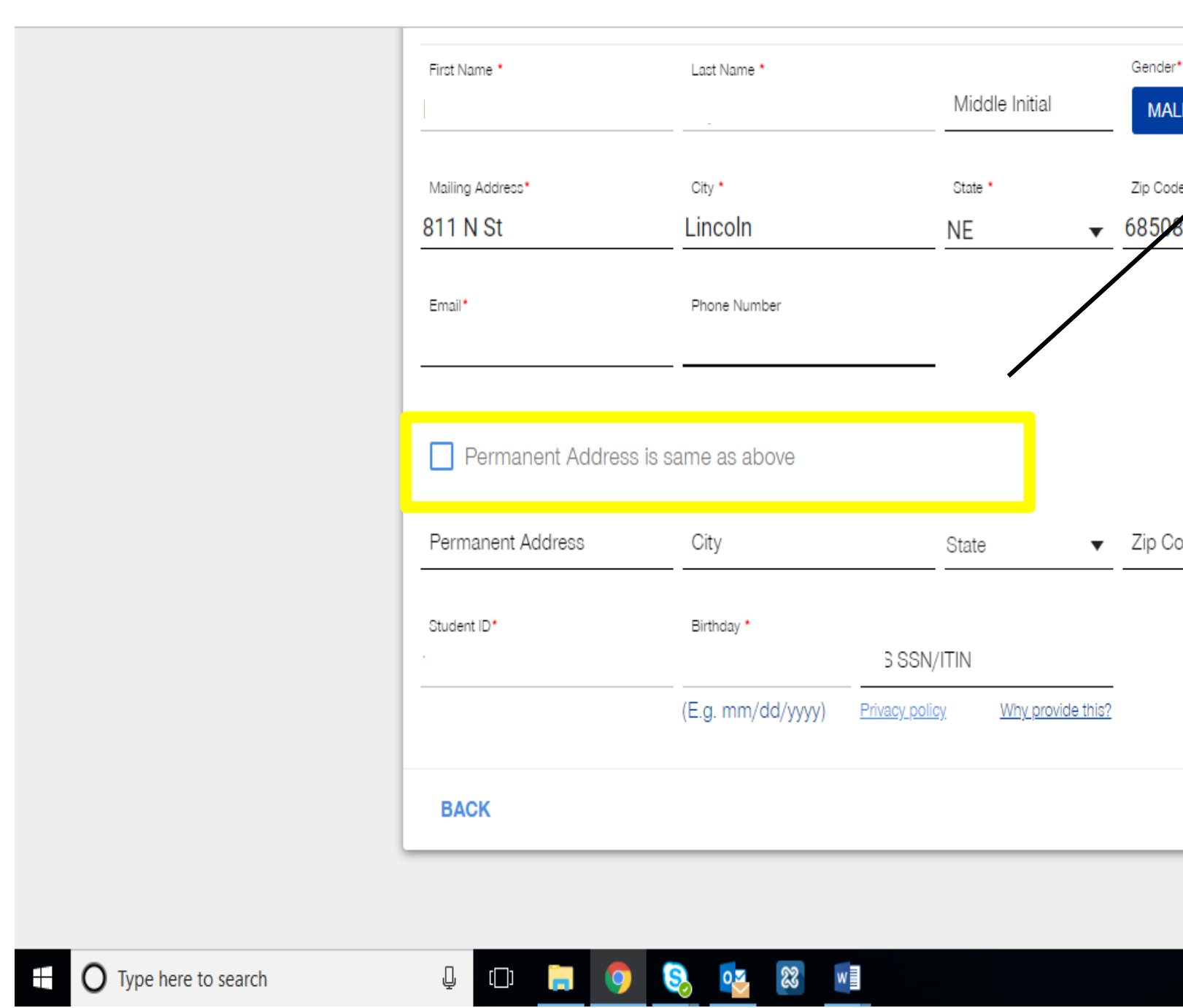

#### University of Nebraska - Lincoln

Nebraska Lincoln

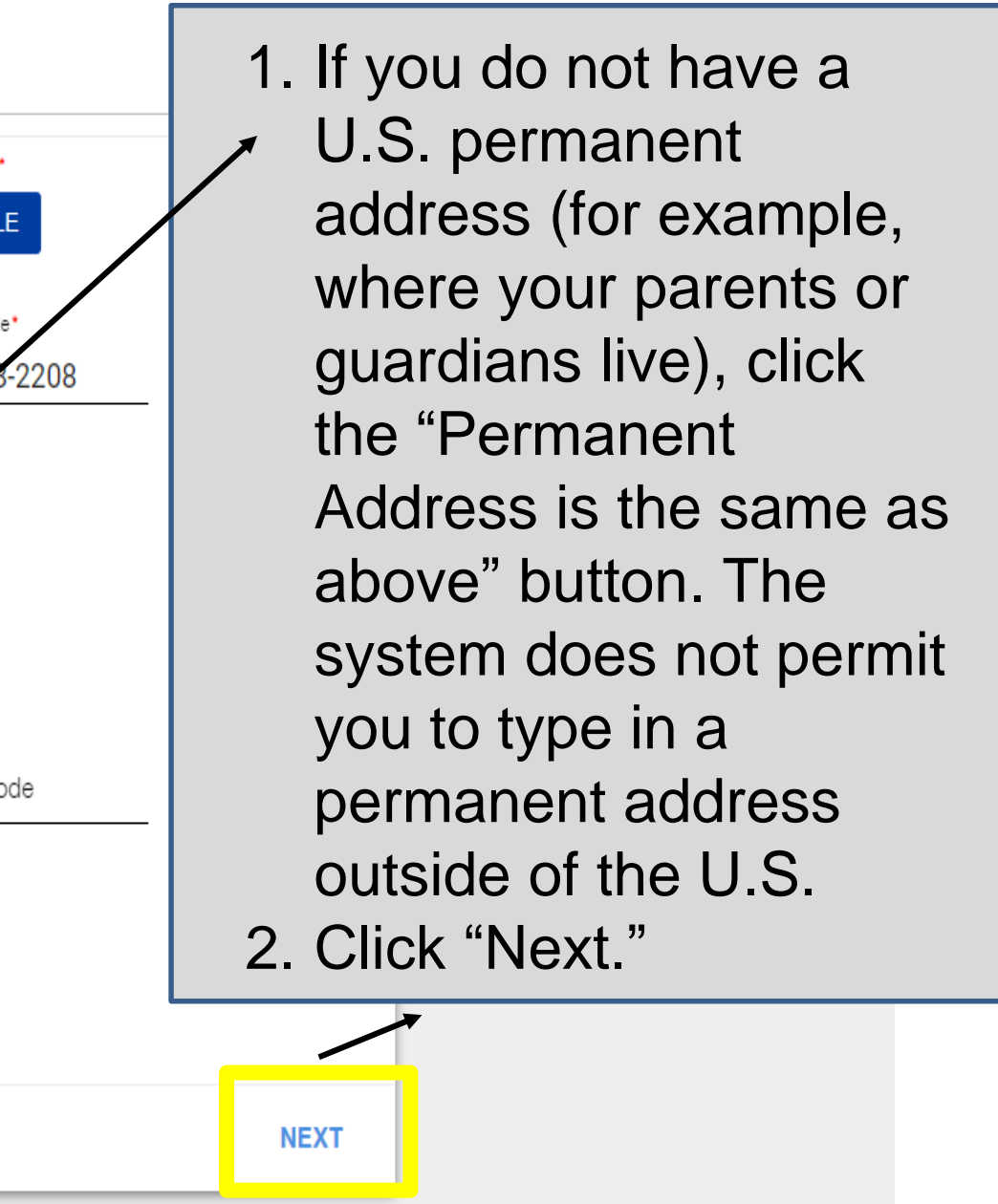

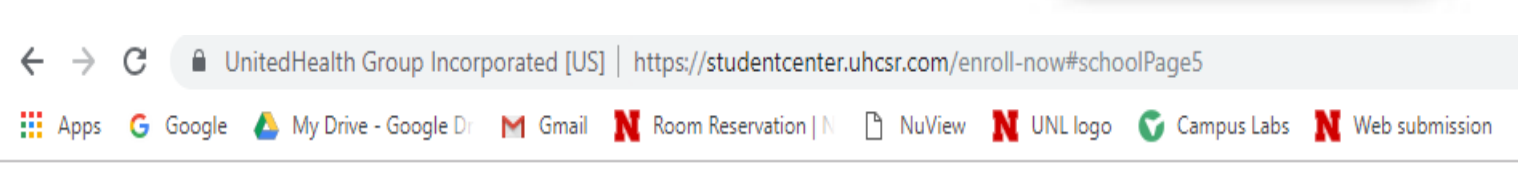

#### UnitedHealthcare StudentResources

University of Nebraska - Lincoln

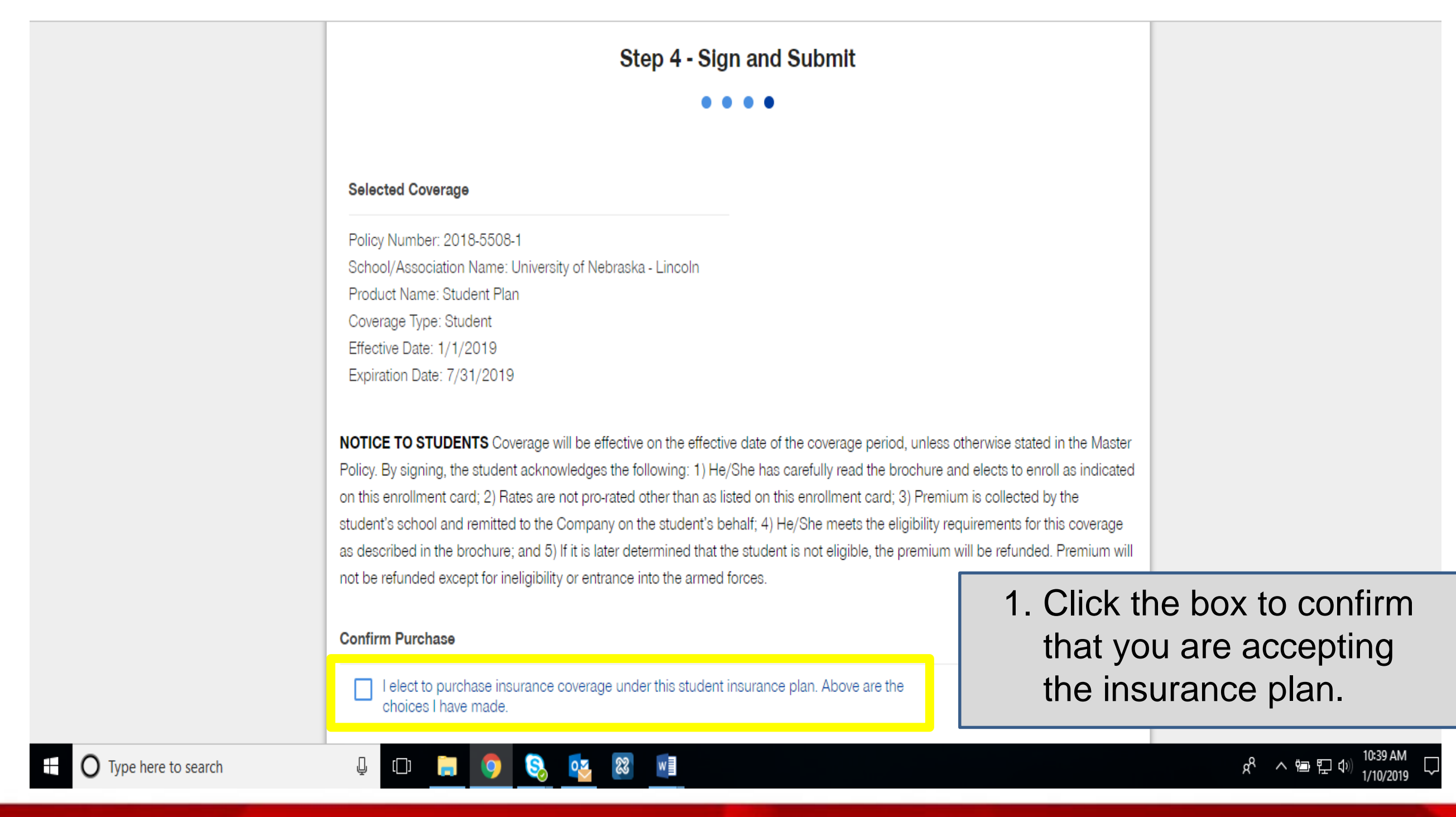

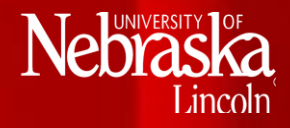

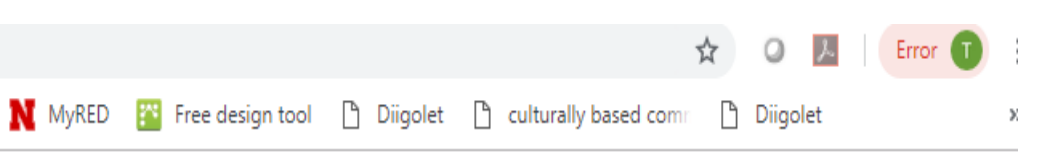

#### SECURE EMAIL

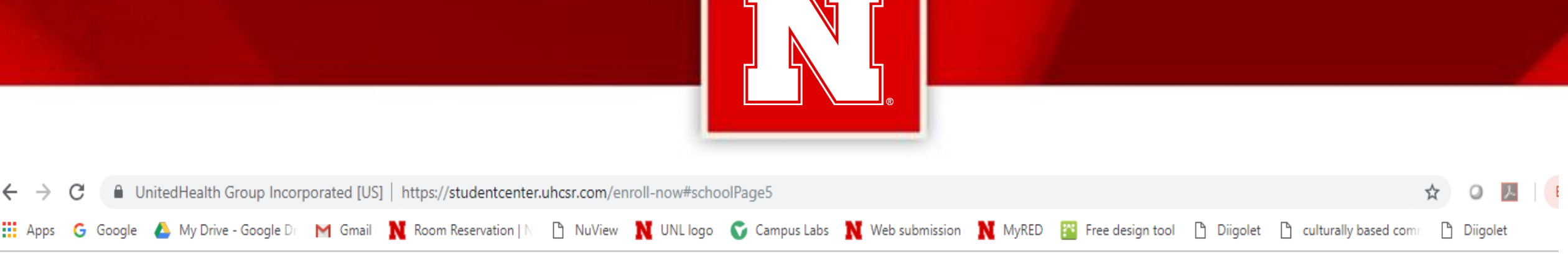

### $\textcolor{red}{\textcolor{blue}{\textbf{1}}}$  United<br>Healthcare  $\textcolor{red}{\textbf{2}}$  Student<br>Resources

University of Nebraska - Lincoln

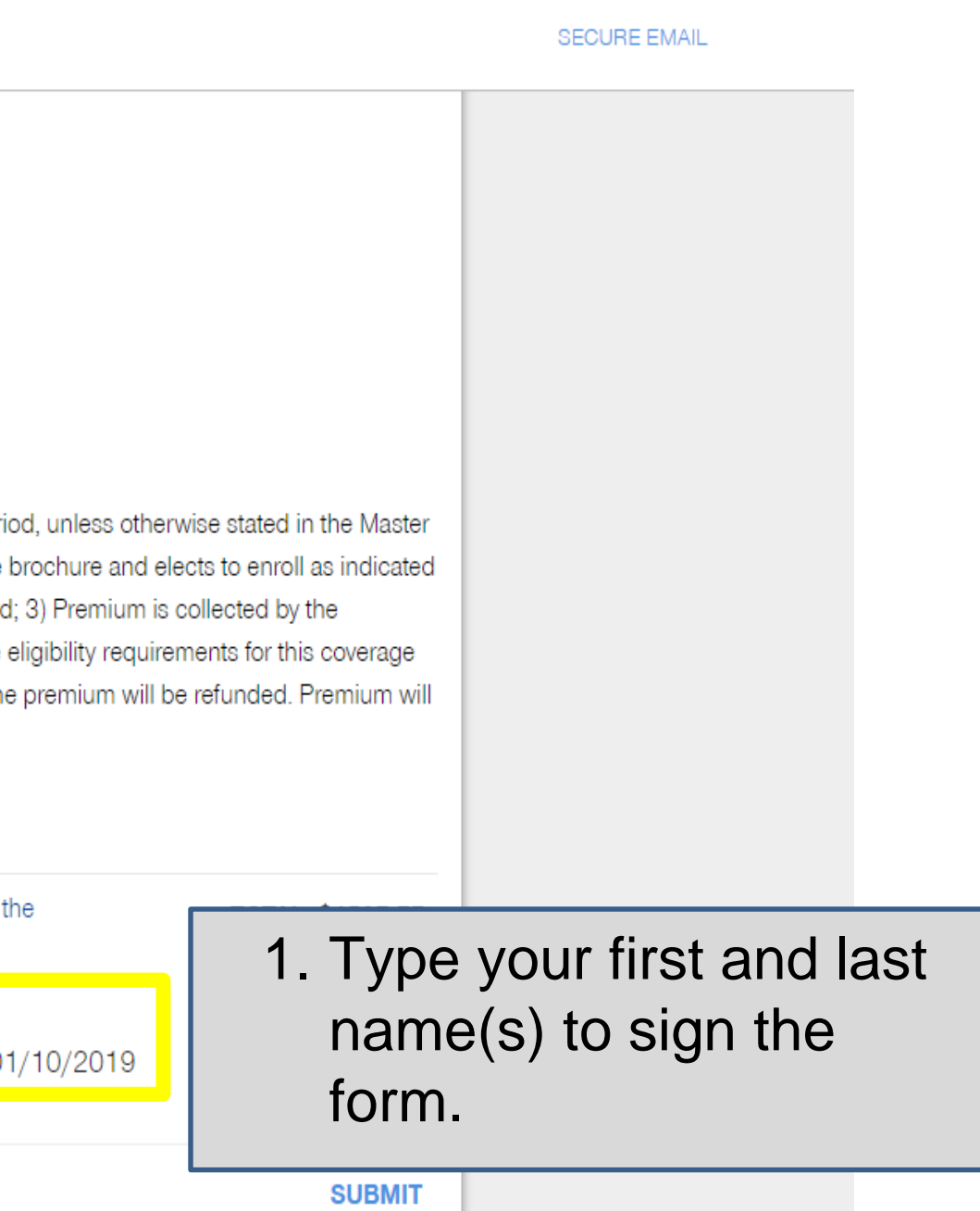

ぷ ヘ 曾 臣 (1)

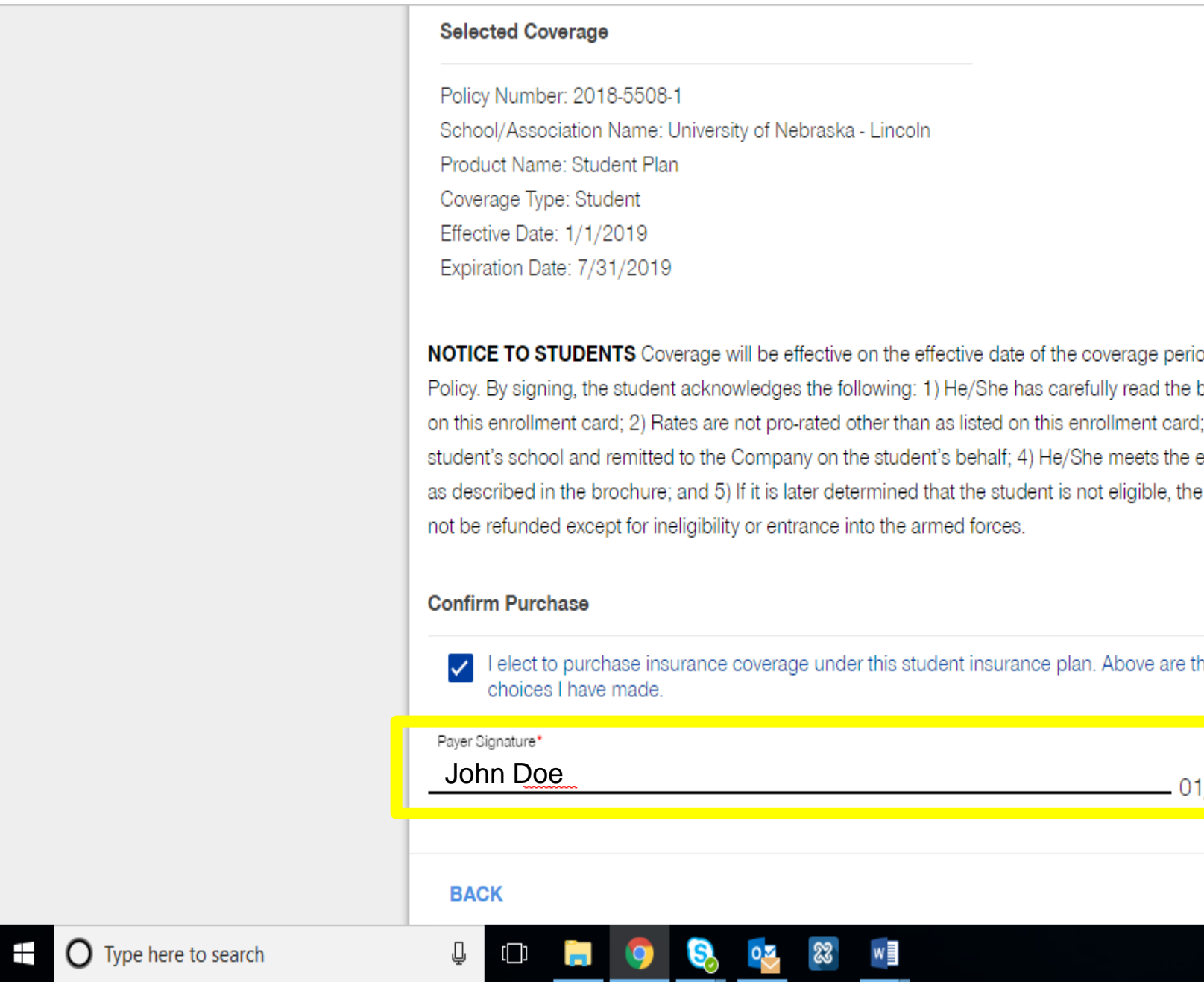

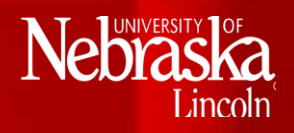

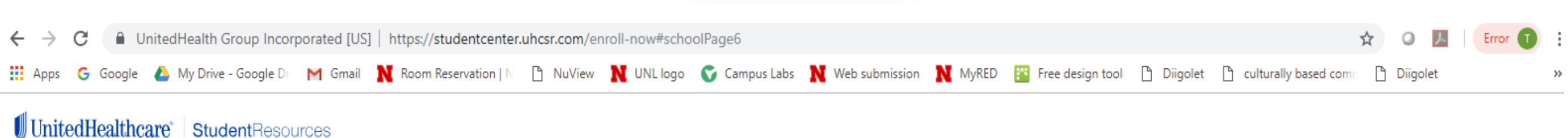

University of Nebraska - Lincoln

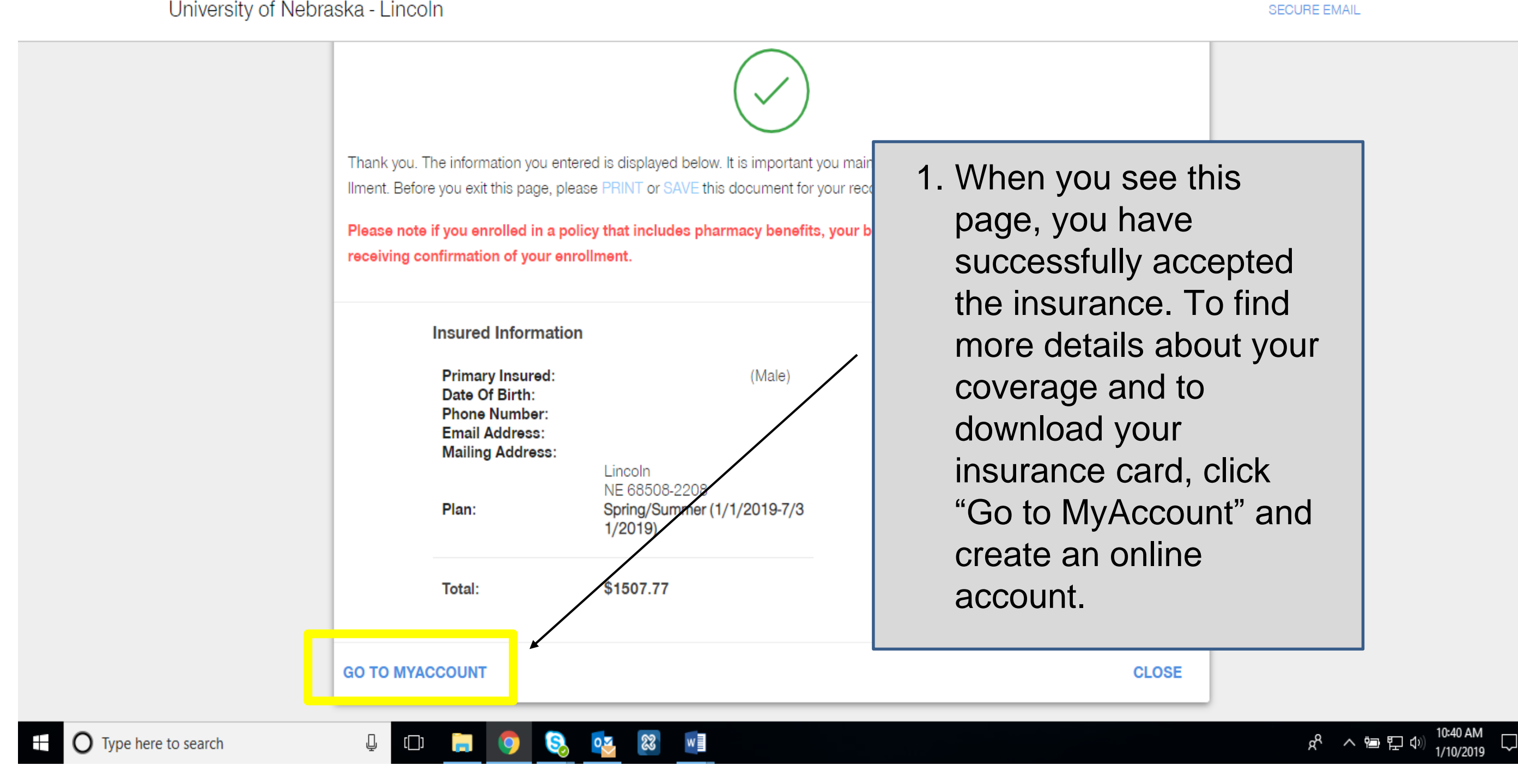

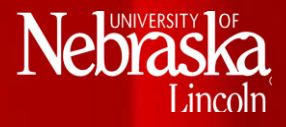